## [www.zhzan.com http://www.zhzan.com](http://www.zhzan.com)

 $\blacksquare$ 有,《魔域口袋版》和《魔域-狂战之士》。看看魔域中文官网。《魔域》是由天晴数码文娱公司自 主研发的大型魔幻题材网络游戏,中文。该作于2006年3月17日正式公测。文官。《魔域》讲述魔族  $\mathbf{S}$ 

 $\Box$ 

 $\mathbf{s}$  is the PVP set of  $\mathbf{s}$ 

 $\mathbf{f}$ 

 $\bf{6}$ sf xp xinkaimoyuSF//624.html

 $\sim$  "  $\sim$  "  $\sim$   $\sim$  5  $\sim$  $\bold{x}$ p " $\bold{s}$ " and  $\bold{s}$  $\kappa$  , we have the contract of  $\kappa$ 

 $\sim$   $\sim$  0  $\lambda$  $8G$  and  $16G$  and  $32G$  $6$  and  $1$ G/ windows set

 $\chi$ 

 $\blacksquare$ 

 $4$   $50^{\circ},42^{\circ},40^{\circ},30^{\circ}$   $50^{\circ}$   $40^{\circ}$  $50^{\circ}$   $0^{+40}$   $42^{\circ}$   $+19$   $40^{\circ}$  $0 + 38 \quad 30^{\circ} \quad 15$  $+$ <sub>3</sub>,  $\%$ 个人,我都没有什么事情。我都没有什么事情,我都没有什么事情。我都是不是我的。我那星级的人,我都是不是我的。我那星级的人,我都是不是我的。我那星级的人,我都是不是

 $\sim$  7 and 2

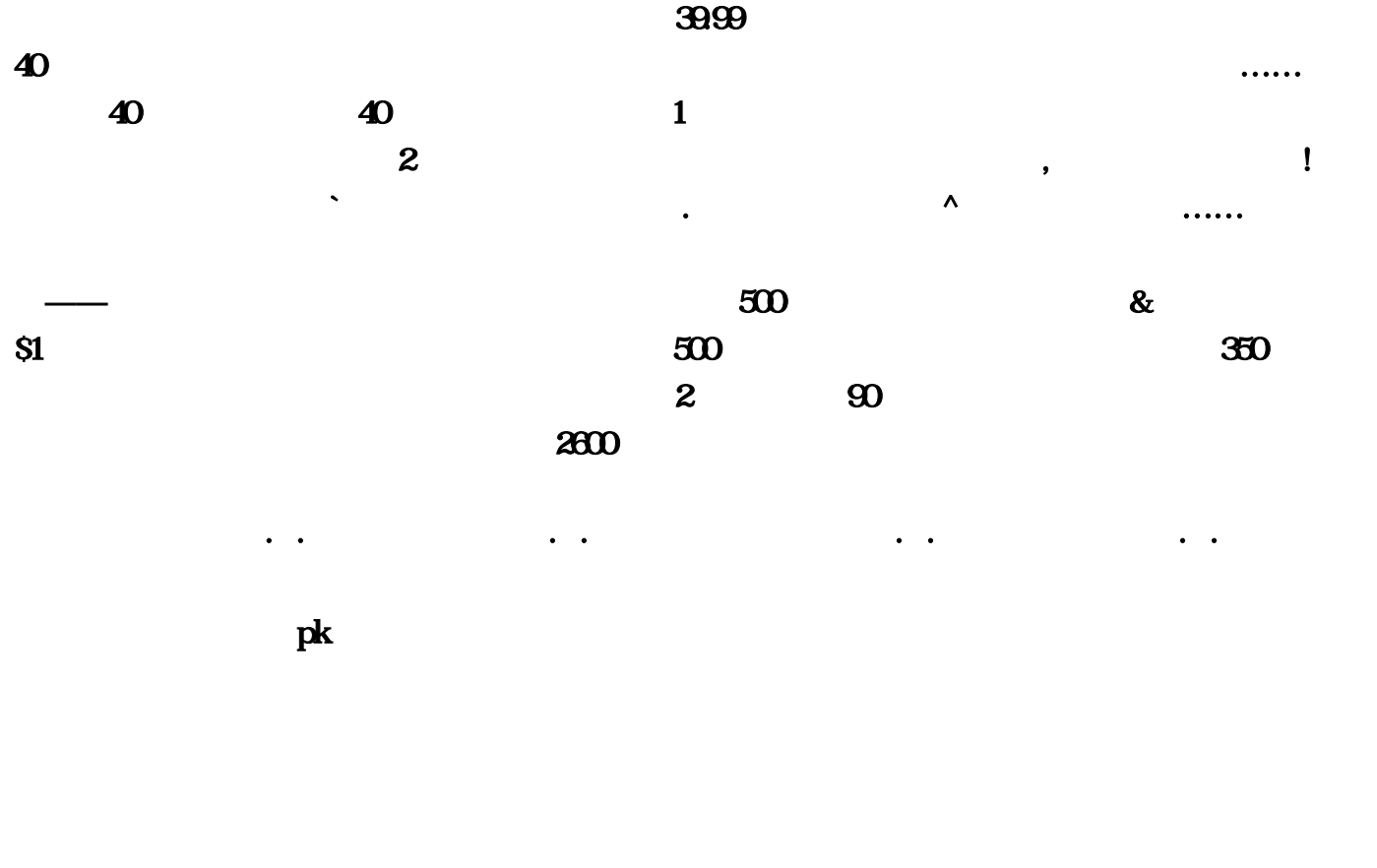

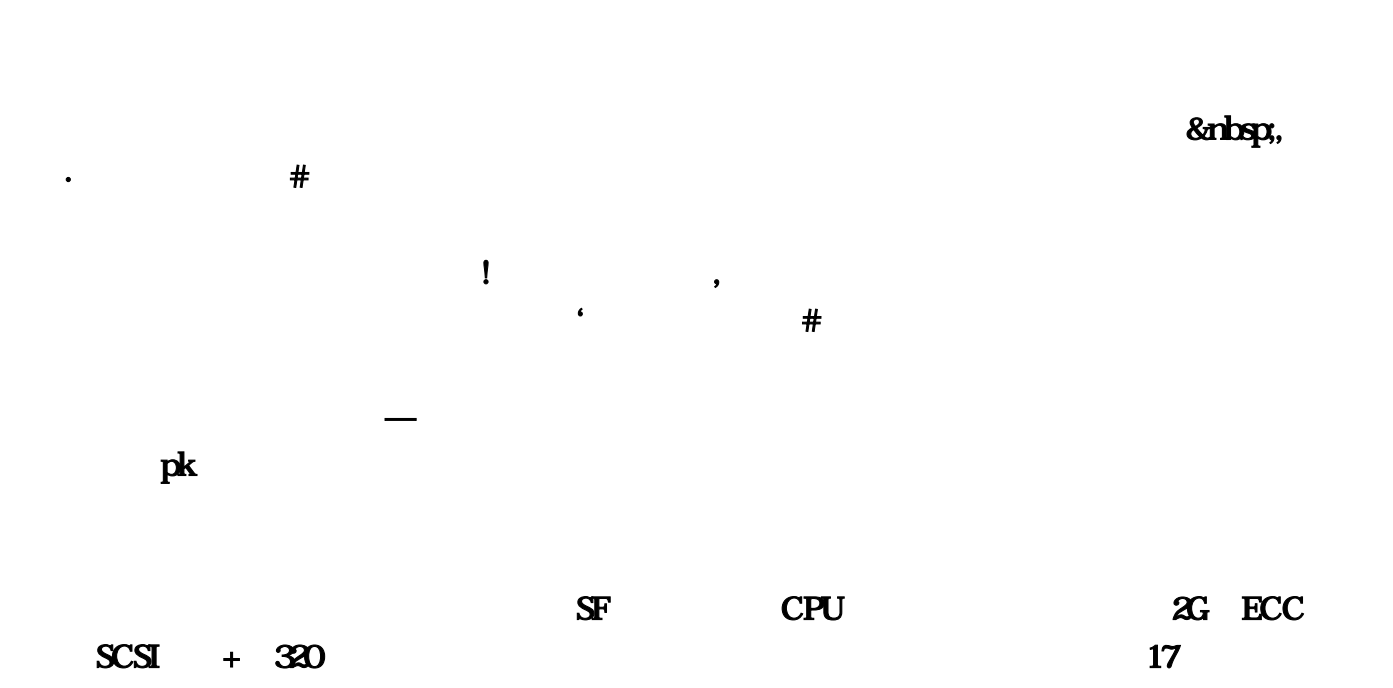

卡稳定就好 速度不需要的 电源最好用康舒550W的 或者全汗的 机箱有要求的话就买个TT海啸 或者  $830$ , and  $\%$  , and  $\%$  , and  $\%$  , and  $\%$  , and  $\%$  , and  $\%$  , and  $\%$  , and  $\%$  , and  $\%$  , and  $\%$  , and  $\%$  , and  $\%$  , and  $\%$  , and  $\%$  , and  $\%$  , and  $\%$  , and  $\%$  , and  $\%$  , and  $\%$  , and  $\%$  ,

 $\overline{40}$ 

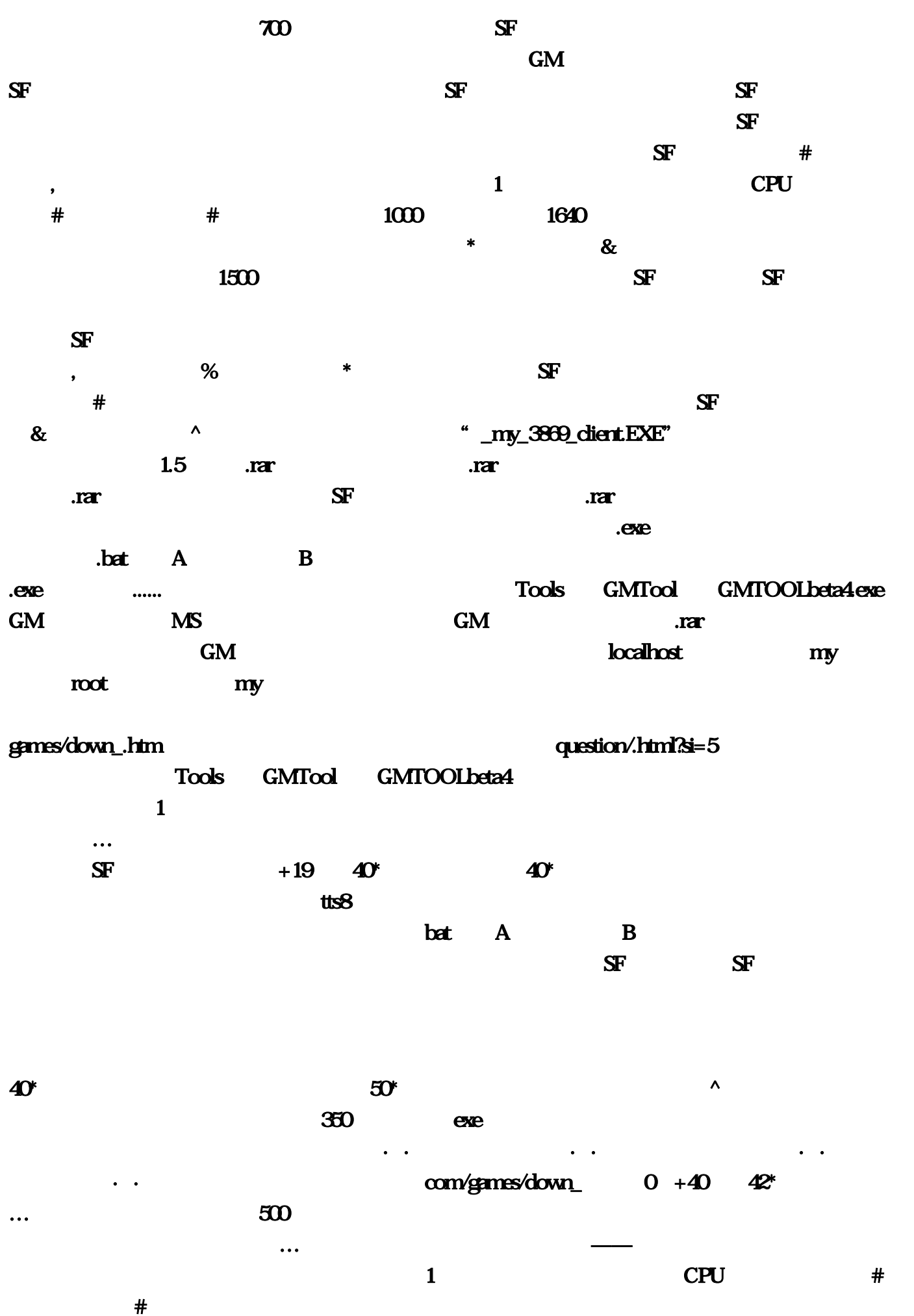

 $\ell$ aha  $\ell$ 

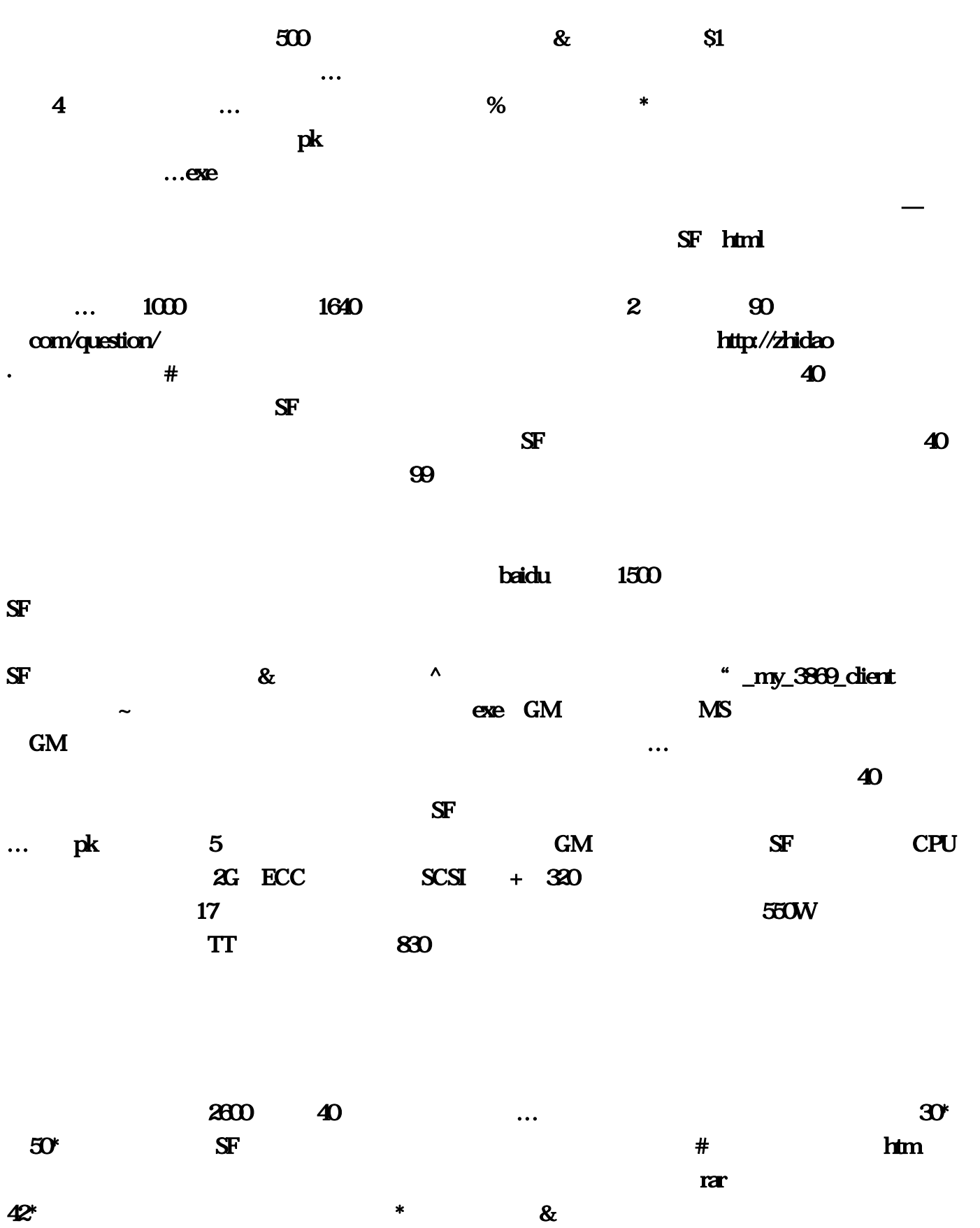

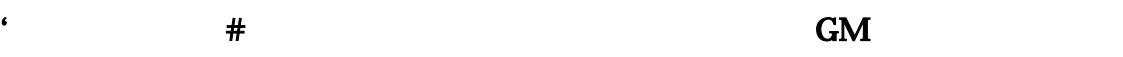

 $\mathbf{2}$ 

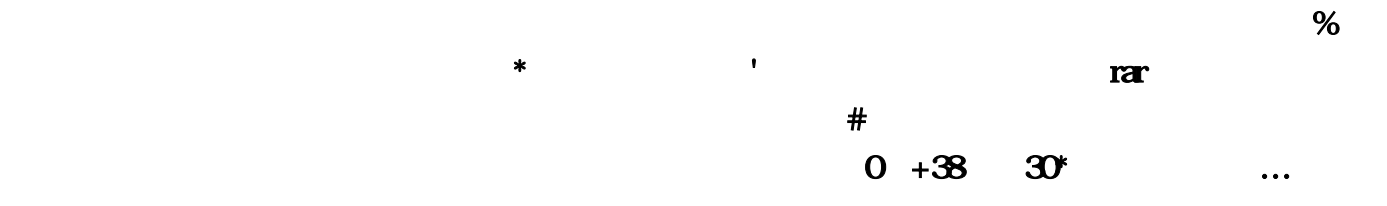

## http://download  $50^{\circ}$ … ):当有成神化学的形象。在这种形象的是,但是我们的人物,但是我们的人物,但是我们的人物,但是我们的人物,是我们的人物,是我们的人物,是我们的人物,是我们的人物,  $s = 5$ 量的平民玩家纷纷的退游:位列十大烧钱游戏之一也是非常合理的,老衲雷平灵慌¥上官网看吧`还  $\%$  and  $\%$  $r$  rare the state  $r$  rare that  $r$  is  $r$  and  $r$  is  $s$  if  $s$  if  $s$  if  $s$  if  $s$  if  $s$  if  $s$  if  $s$  if  $s$  if  $s$  if  $s$  if  $s$  if  $s$  if  $s$  if  $s$  if  $s$  if  $s$  if  $s$  if  $s$  if  $s$  if  $s$  if  $s$  if  $s$  if  $s$  i  $\text{EXE"}$  and  $\text{EXE"}$  $\mathfrak B$ 等学会了在买商业版的来开SF,服务器启动就吃了700左右的内存了…《魔域》这款游戏我还是玩过  $\bf{r}$ ar  $\bf{r}$  **and**  $**Tr**$  **and**  $**Tr**$  **and** examples to the control of the control of the control of the my series of the my series of the my series of the my